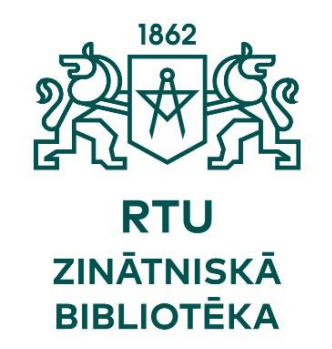

# SCODUS

# **Palīgs informācijas meklēšanā**

# **Piekļuve**

#### **[www.ortus.rtu.lv](http://www.ortus.rtu.lv/) →**

#### **Bibliotēka → E-resursi → Elektroniskie resursi**

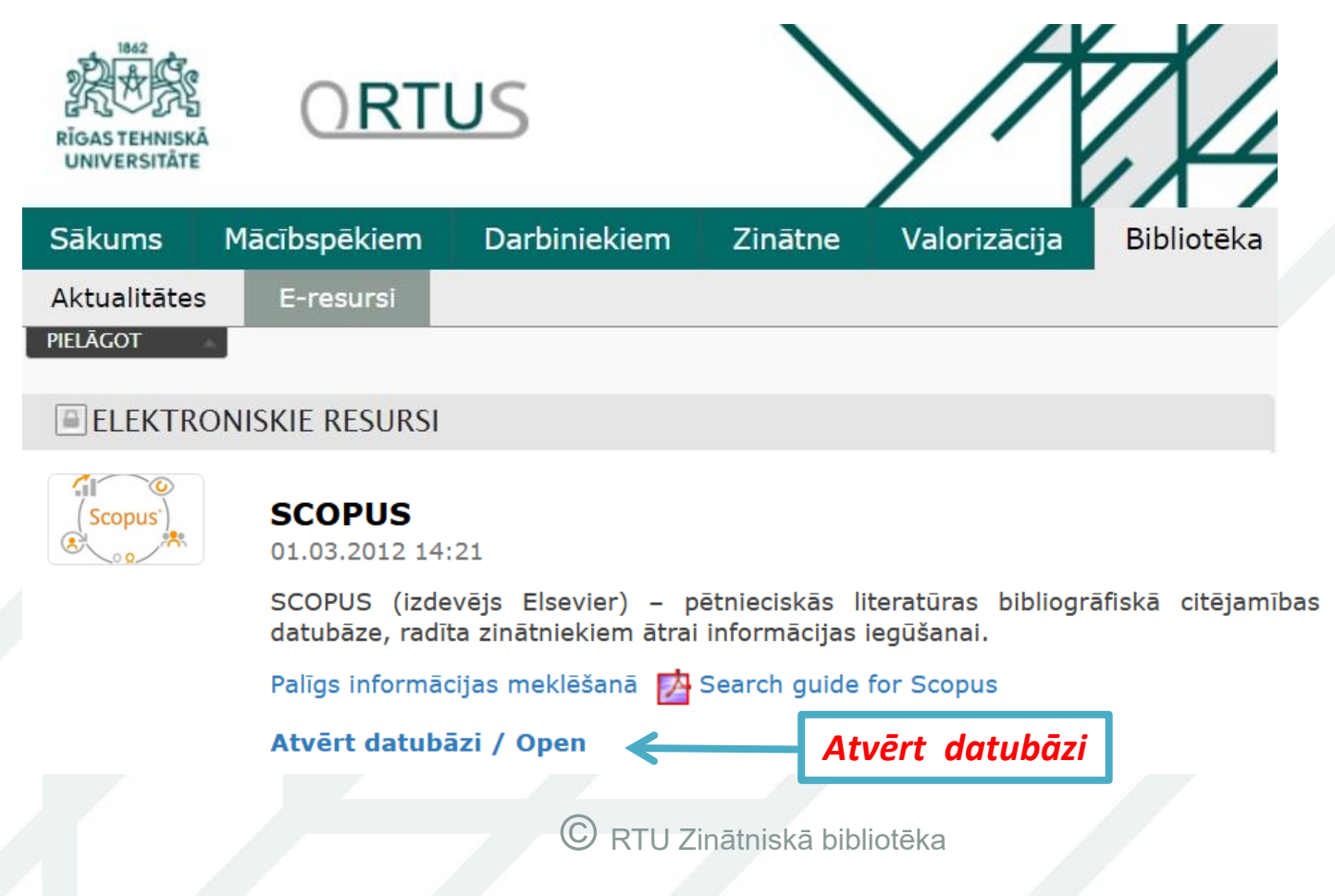

# **Vienkāršā meklēšana**

**Scopus** 

#### Start exploring

Discover the most reliable, relevant, up-to-date research. All in one place.

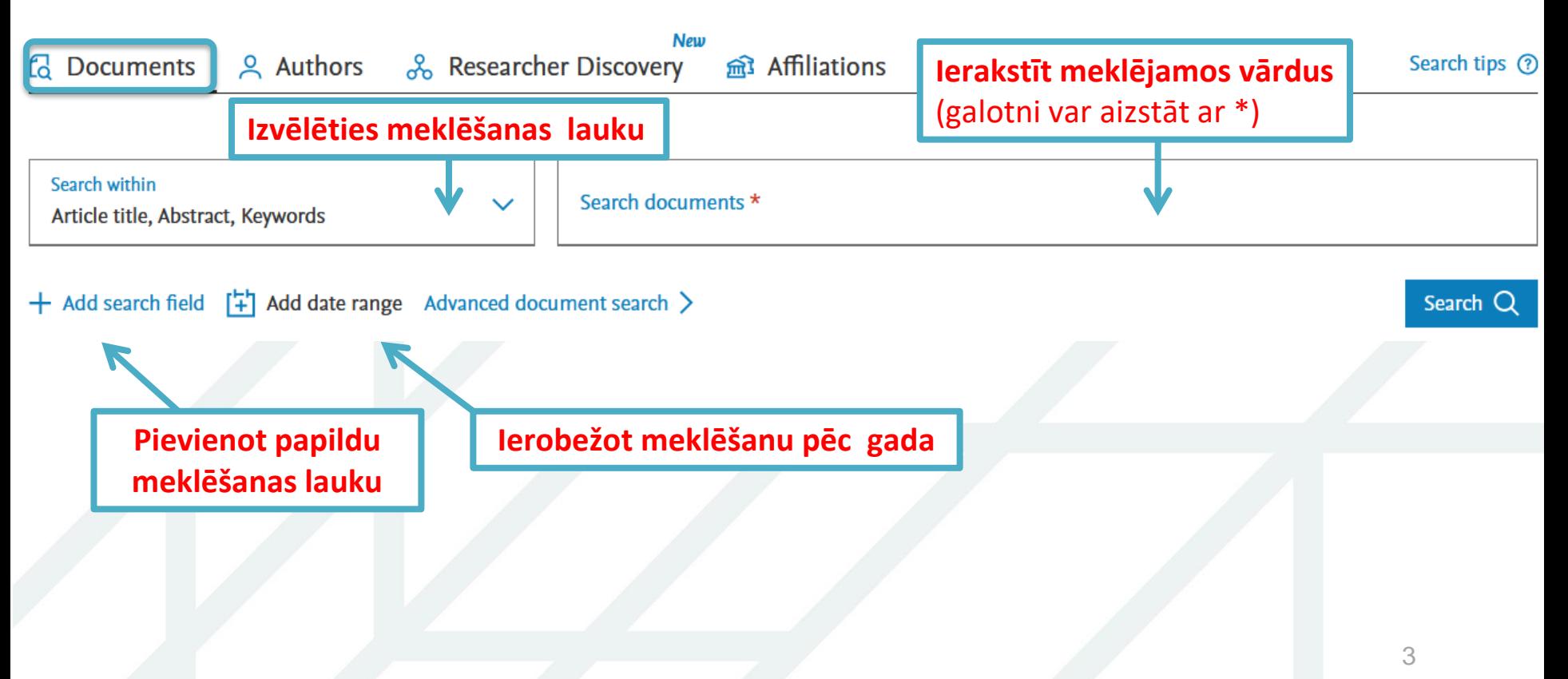

# **Meklēšana pēc autora (1)**

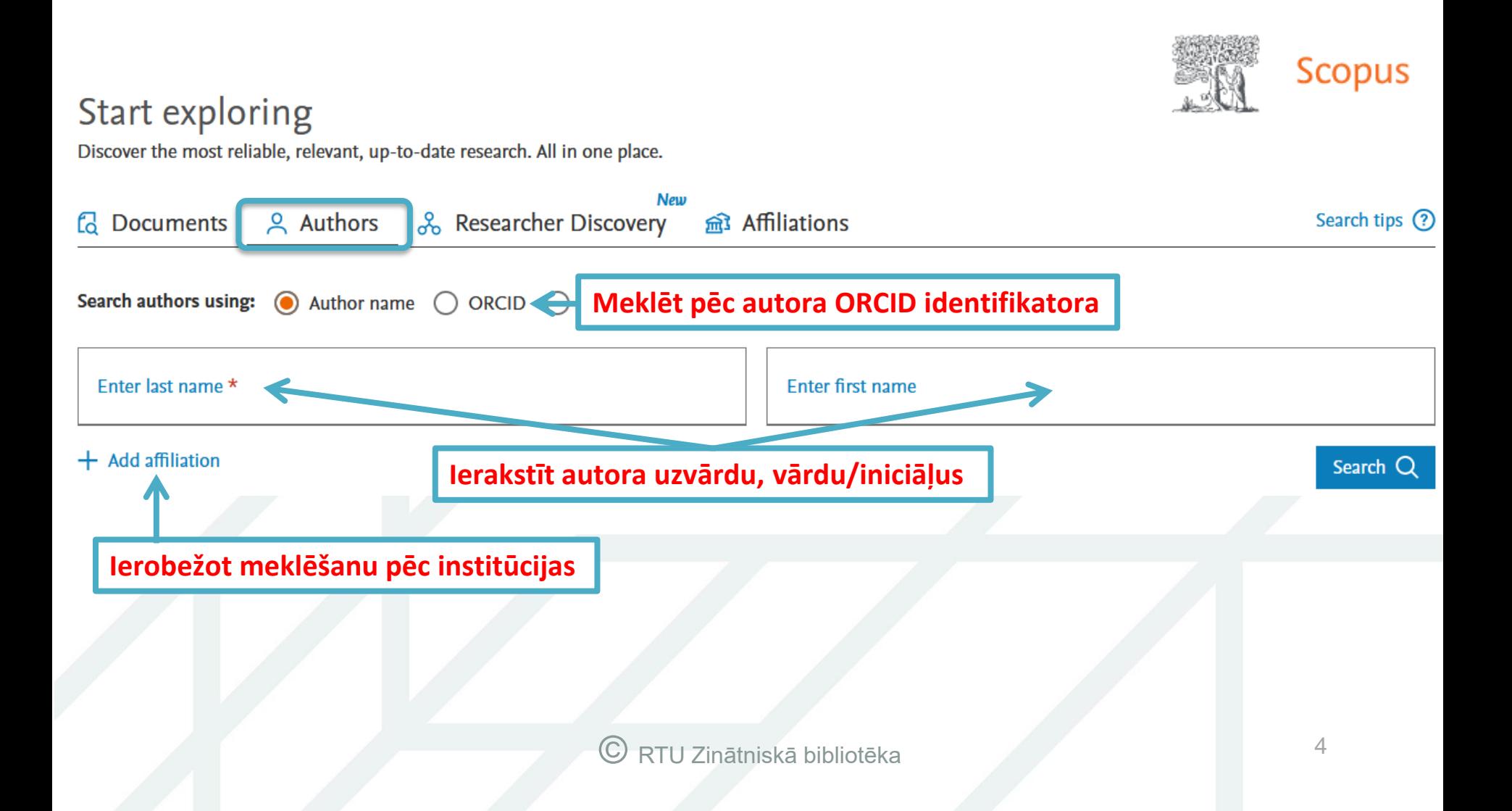

# **Meklēšana pēc autora (2)**

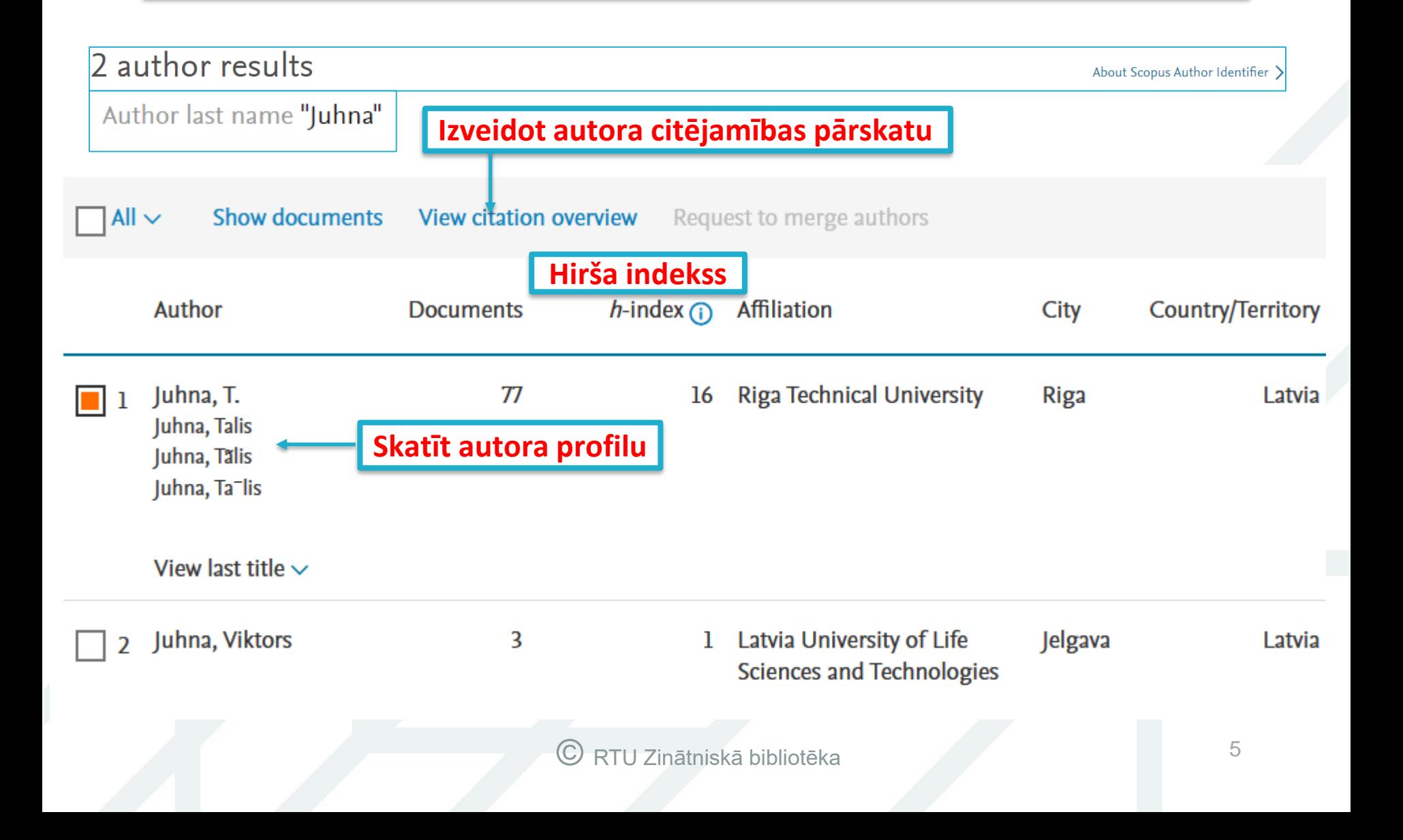

# **Autora profils**

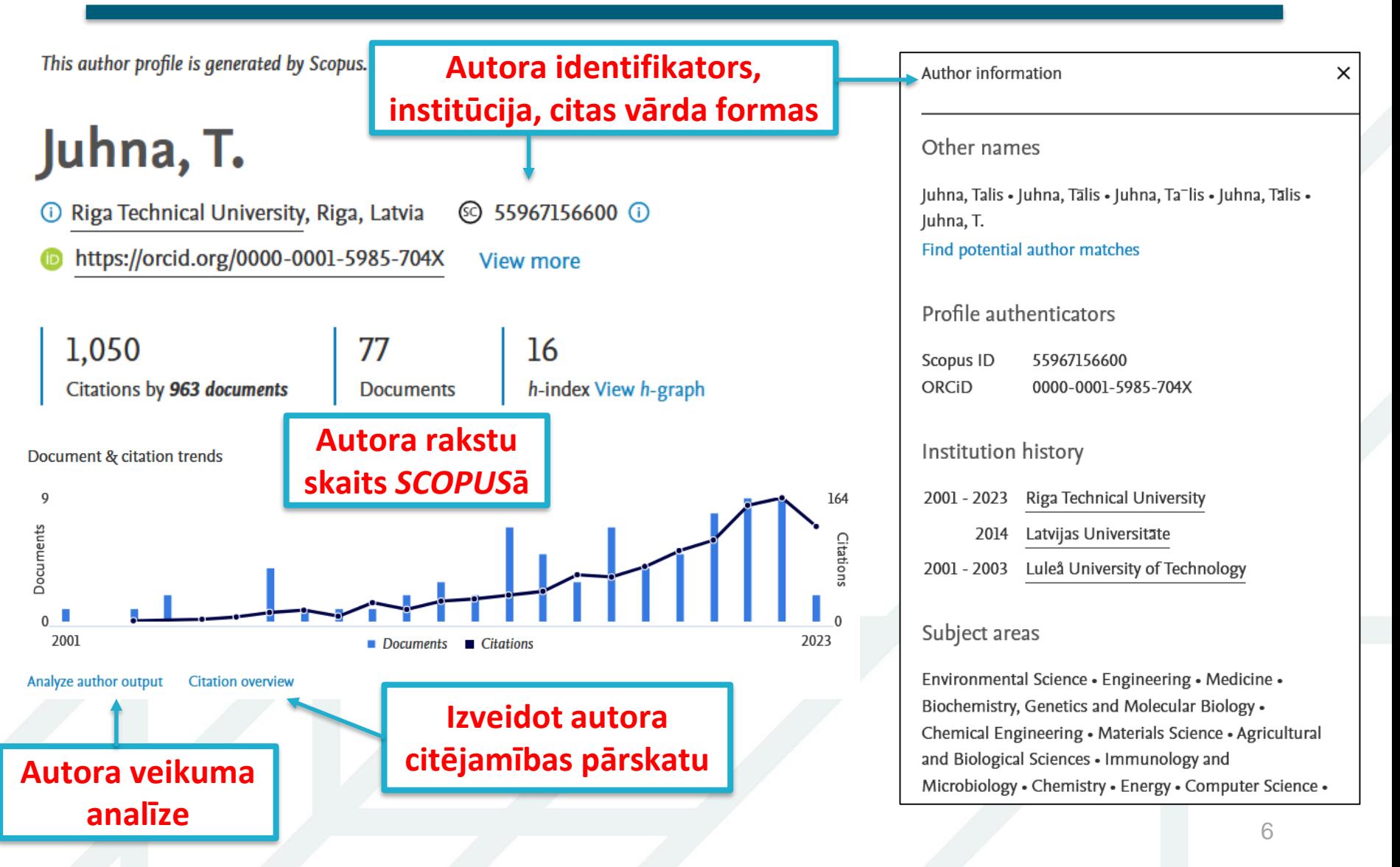

### **Autora veikuma analīze**

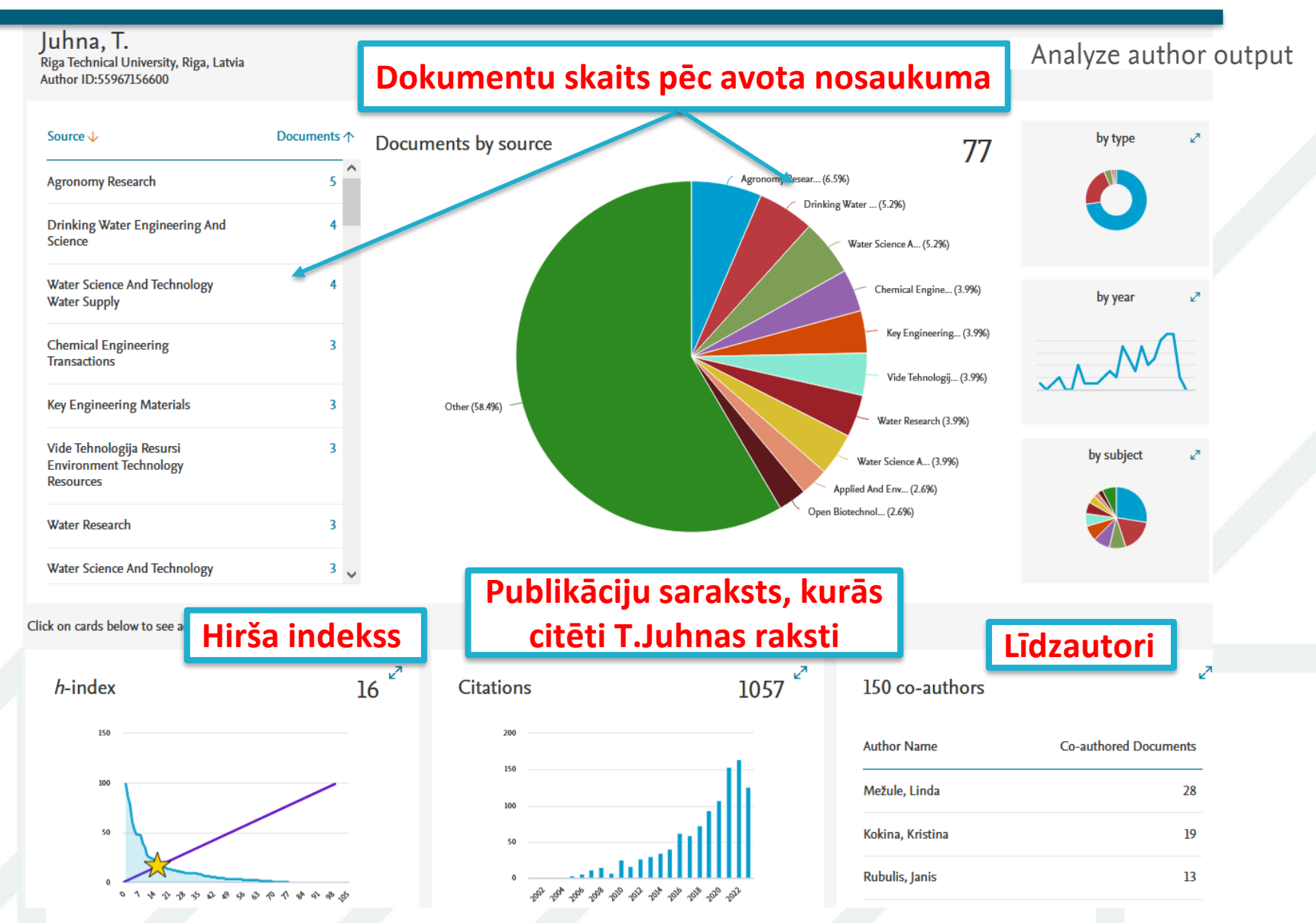

# **Autora citējamības pārskats**

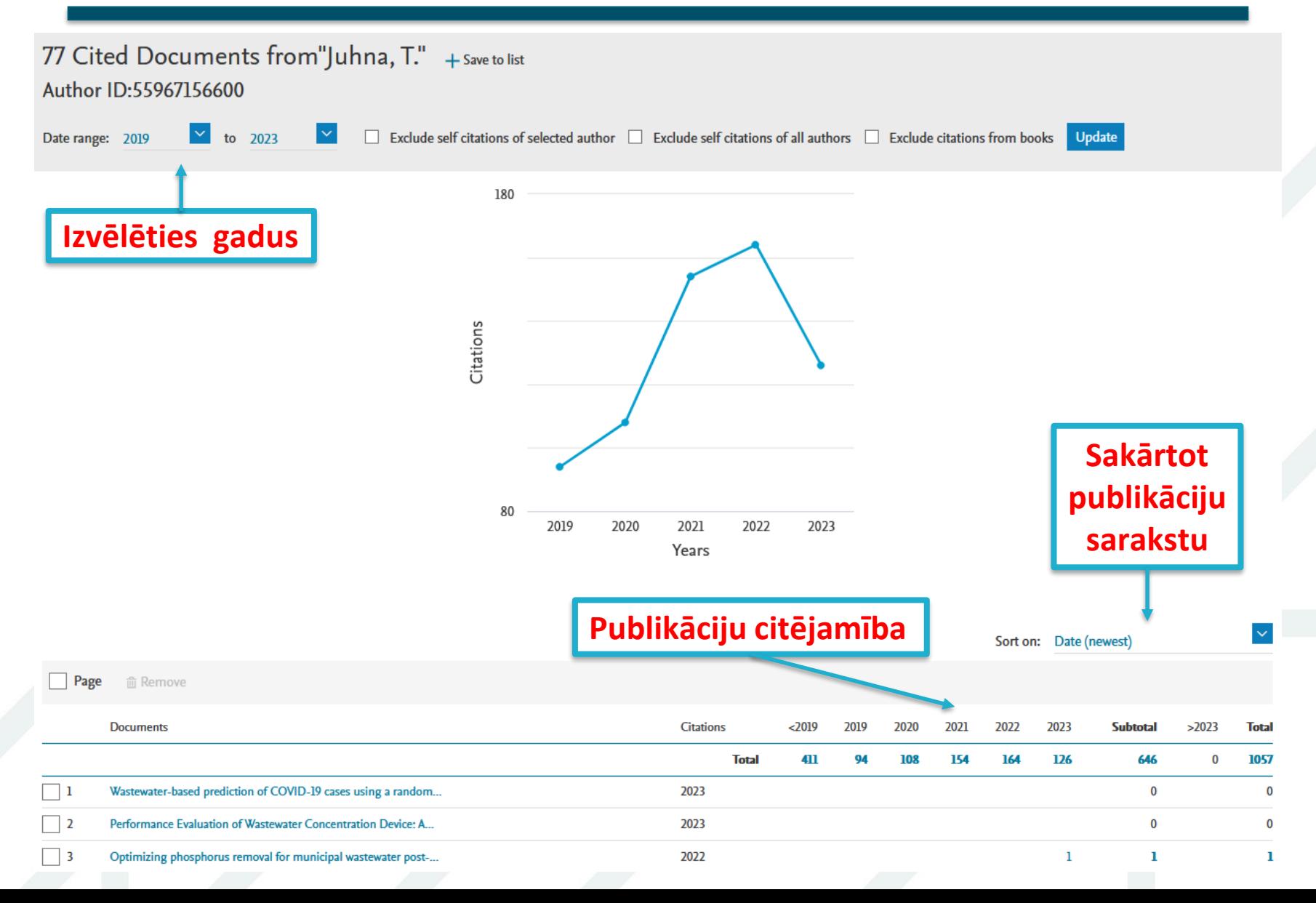

# **Meklēšana pēc institūcijas (1)**

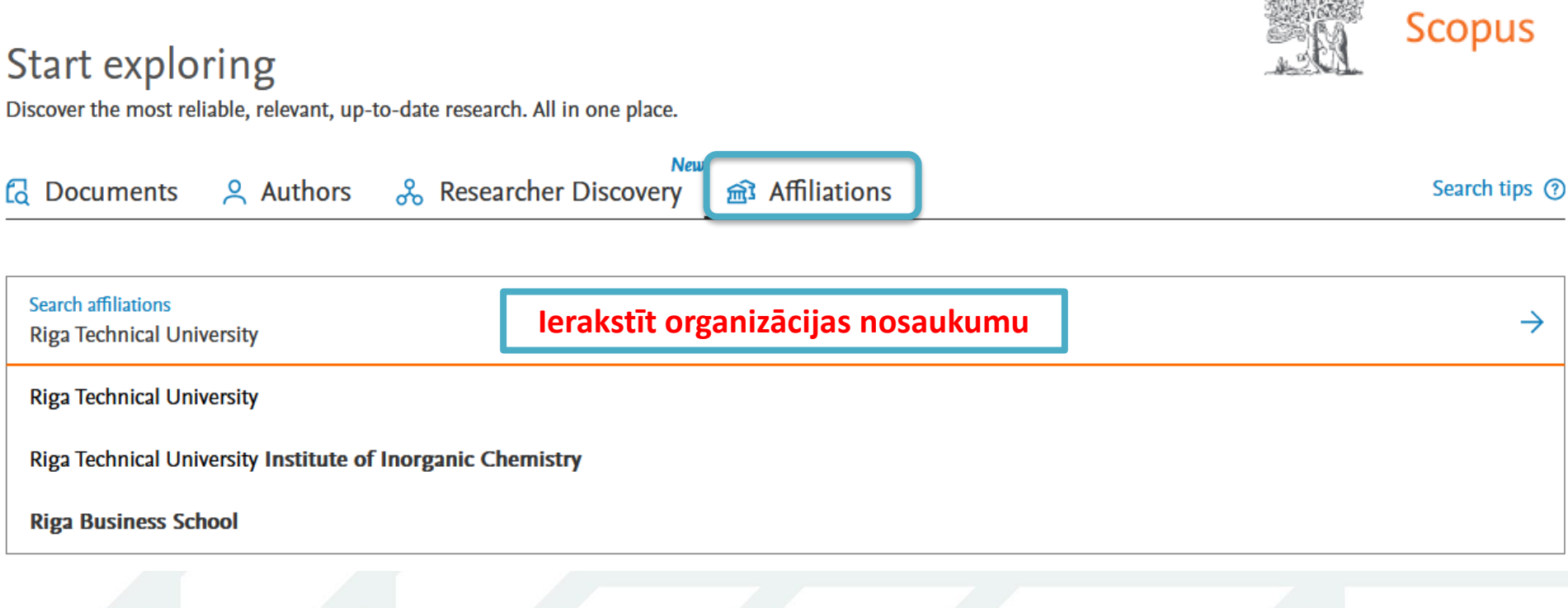

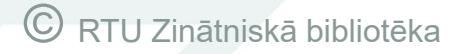

52020303802

# **Meklēšana pēc institūcijas (2)**

#### 3 Affiliation results - Riga Technical university

About Scopus Affiliation Identifier ?

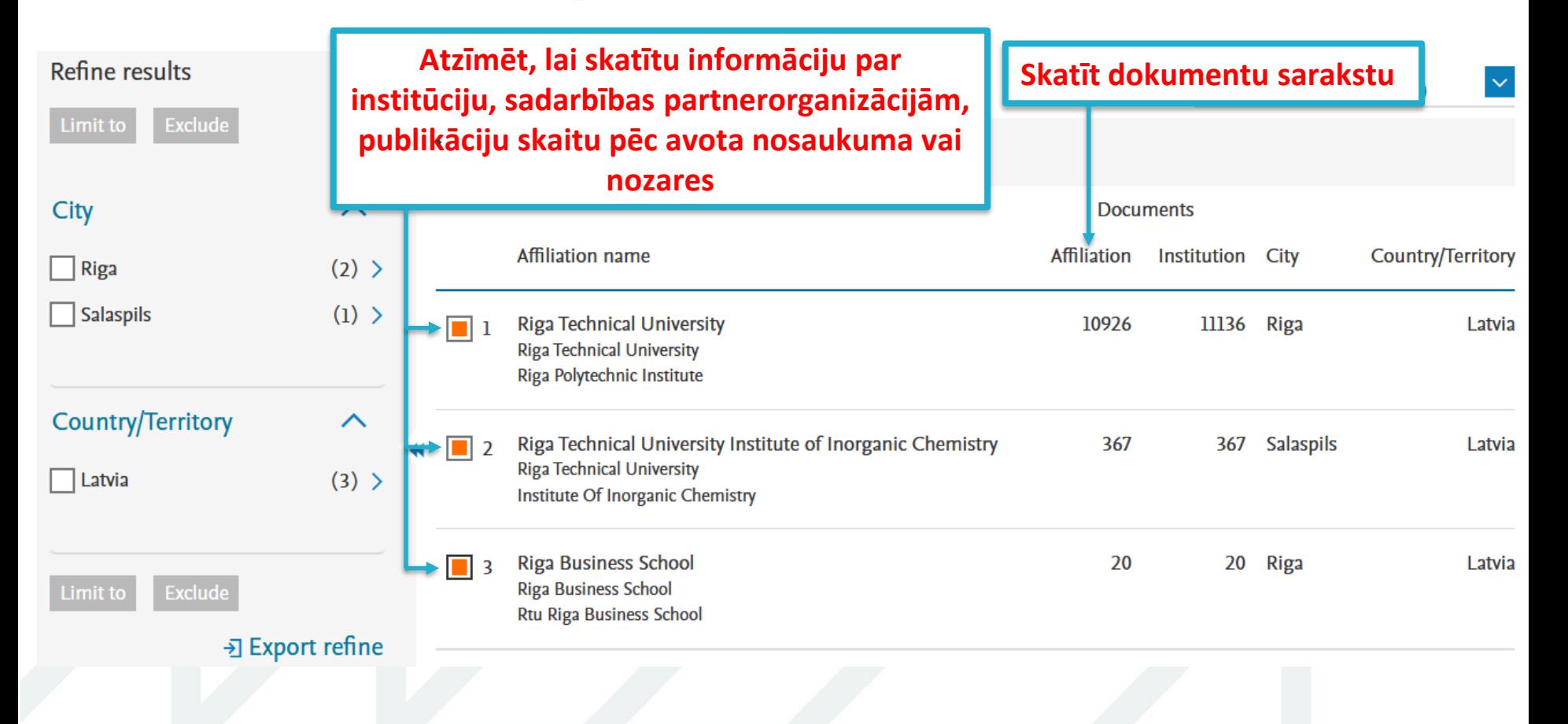

# **Institūcijas profils**

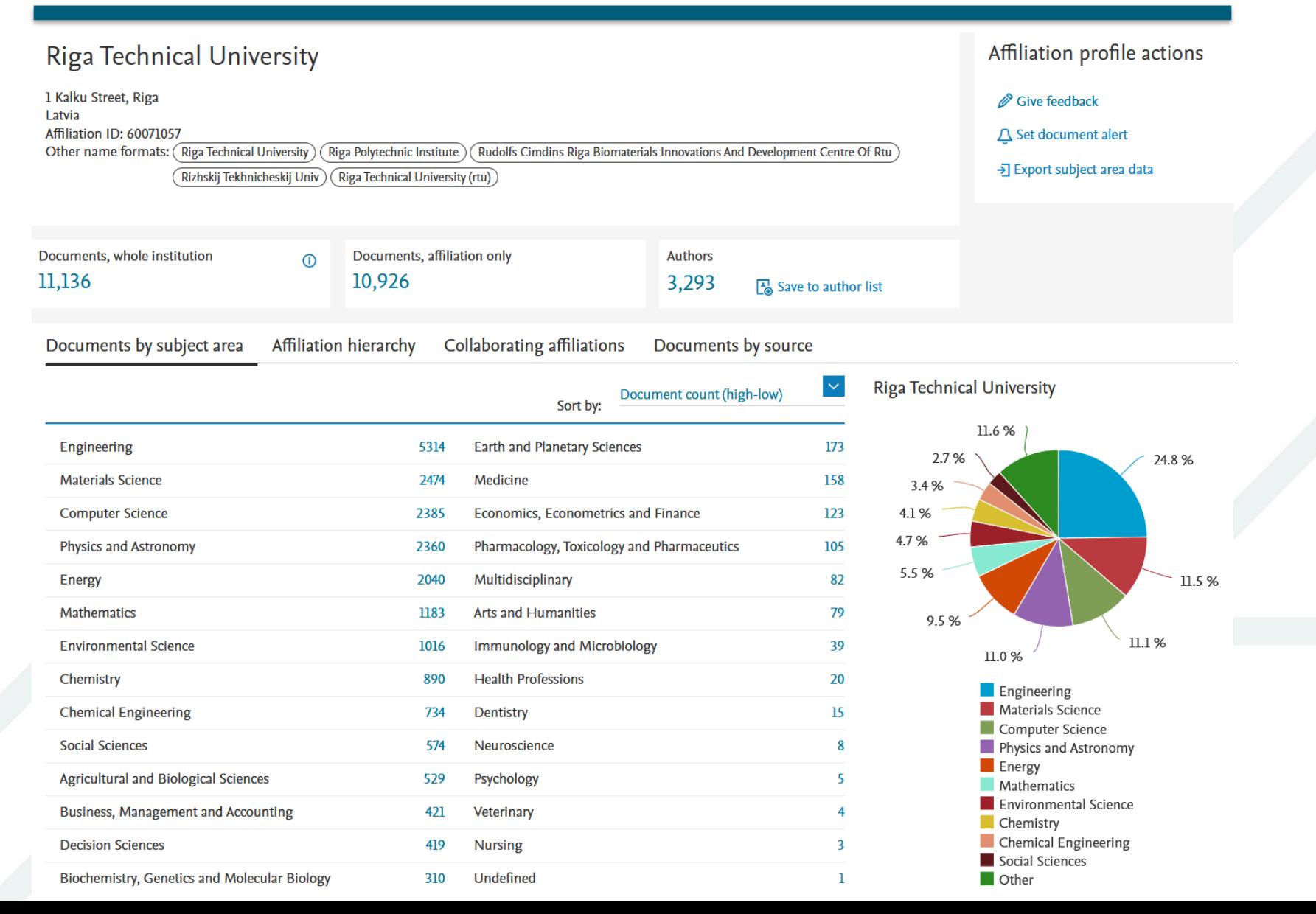

# **Paplašinātā meklēšana**

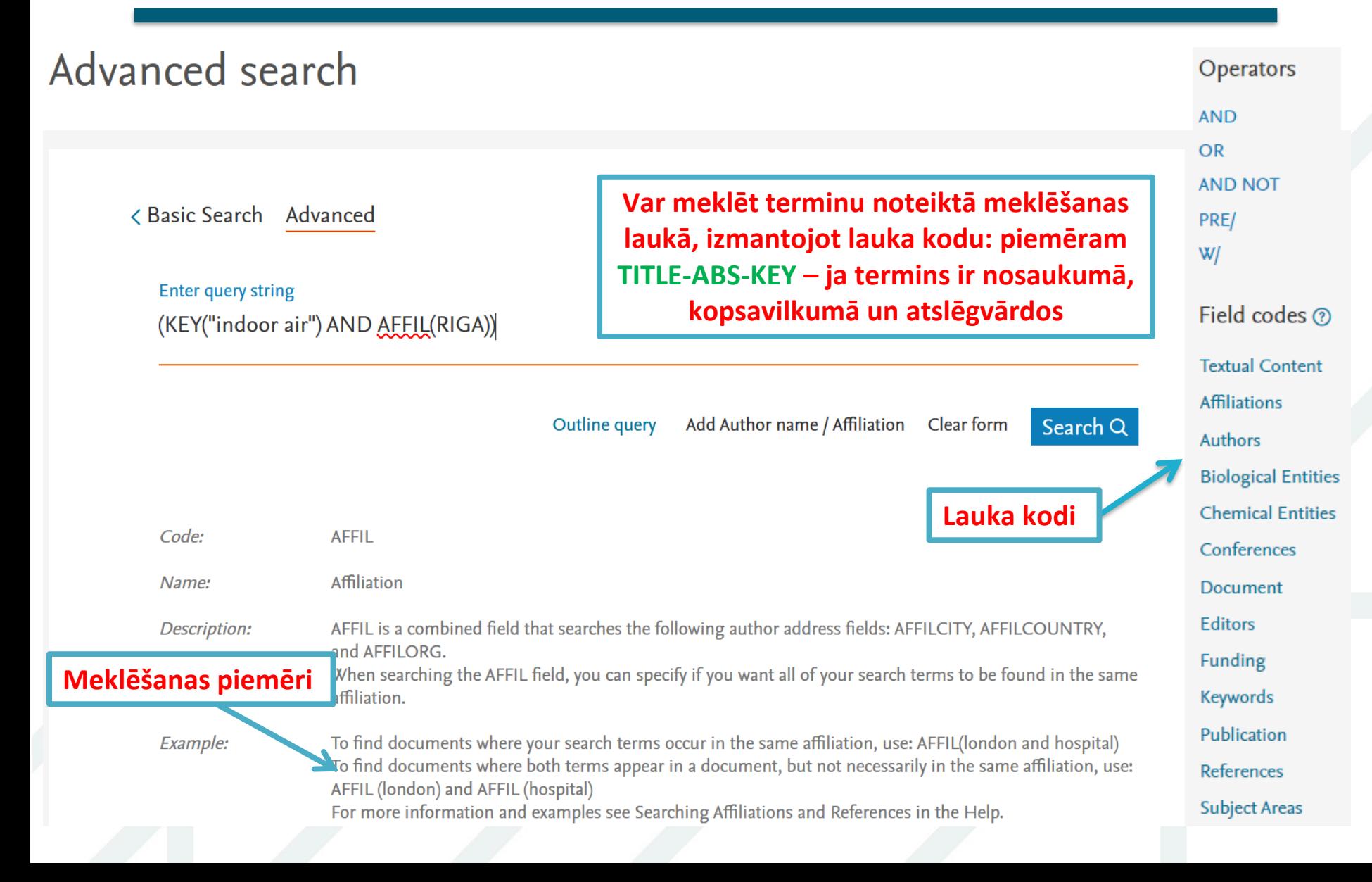

# **Darbs ar meklēšanas rezultātiem**

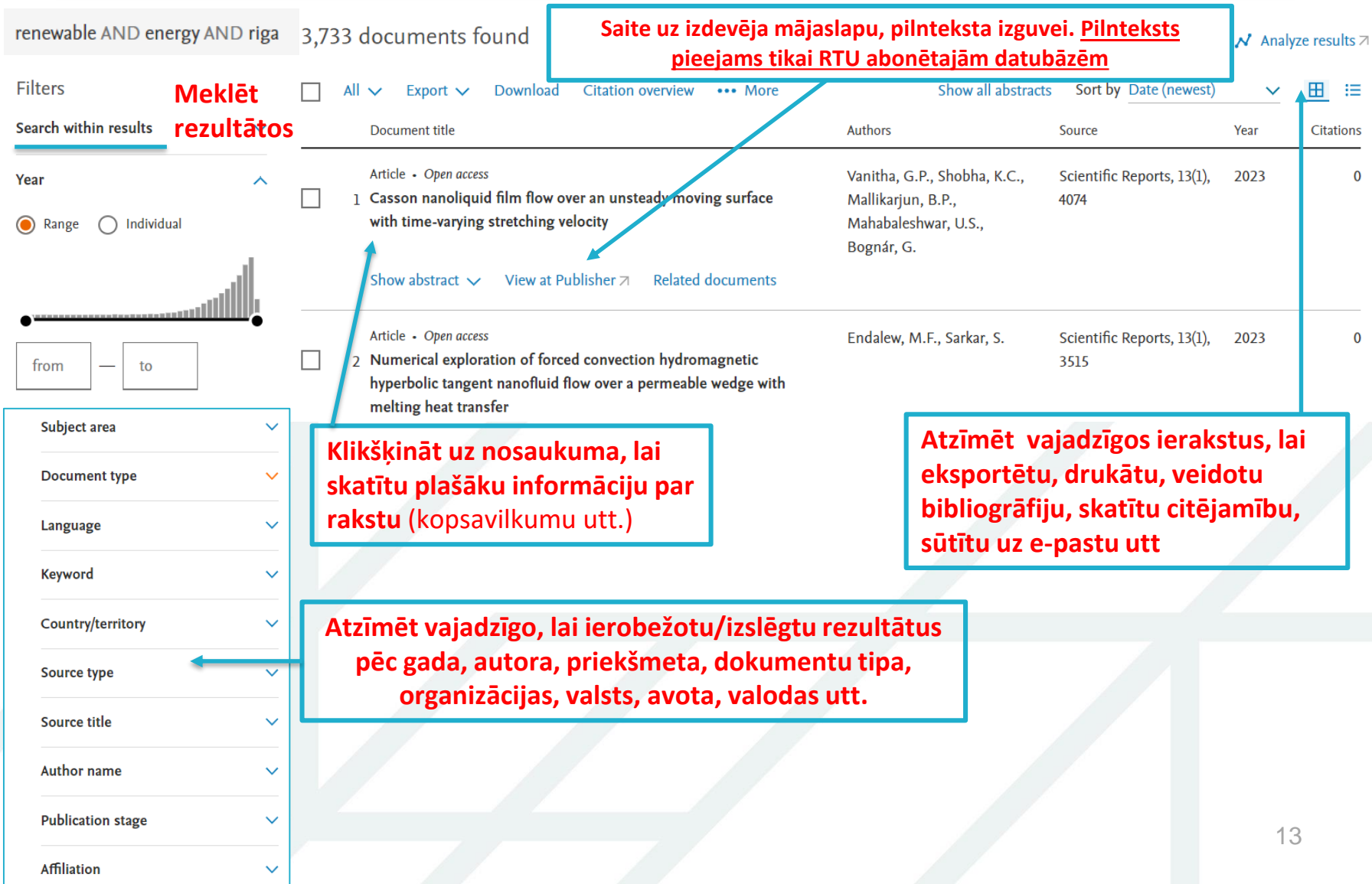

# **Dokumenta detalizēts skats**

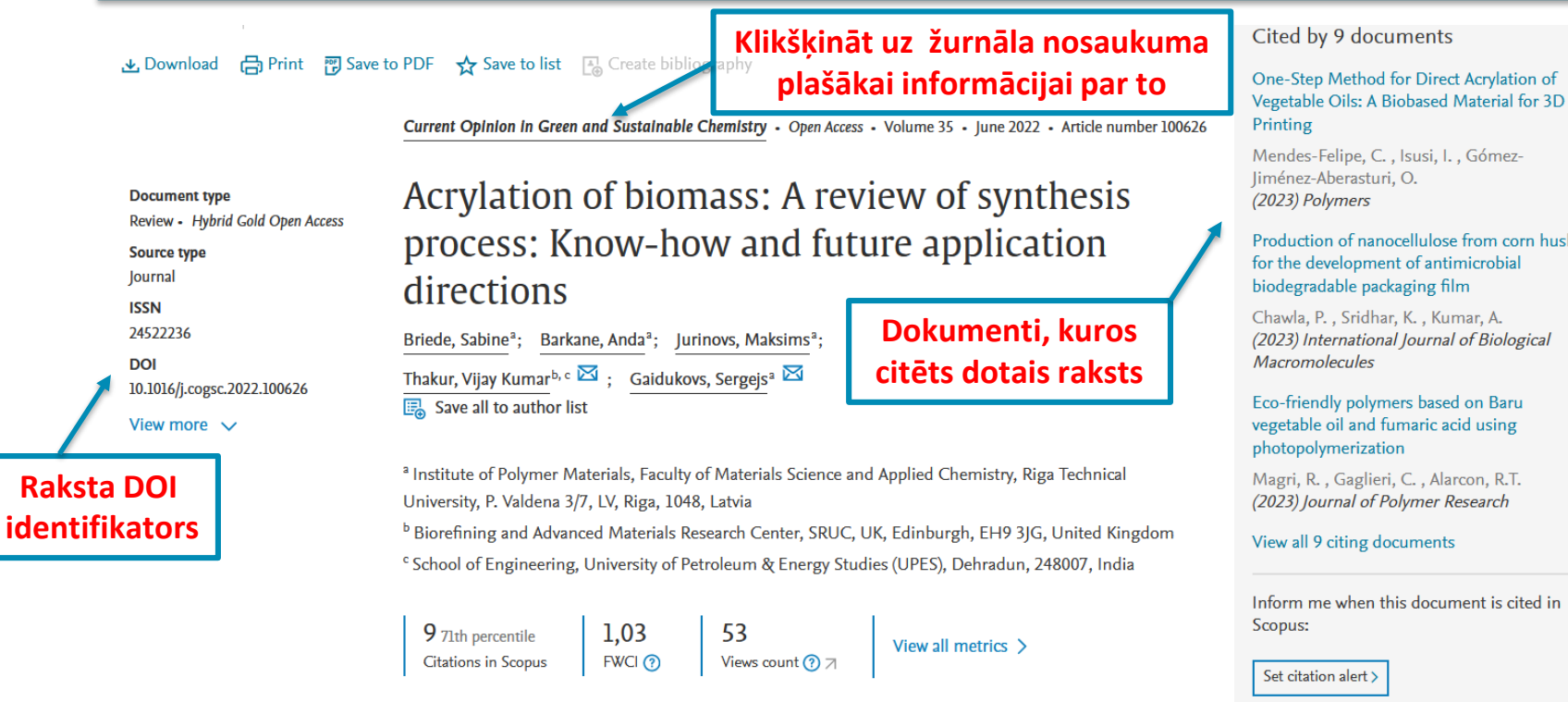

#### **P** View PDF Full text options  $\sqrt{}$ Export  $\vee$

#### **Abstract**

#### Abstract

**Author keywords** 

Reaxys Chemistry database I information

Indexed keywords

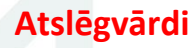

Over the years, eco-friendly raw biomass is being investigated to develop novel green monomer and oligomer components for sustainable polymer materials synthesis. The use of naturally obtained biomass can reduce the dependence on petrochemical suppliers and the impact of petroleum prices. Polymer materials obtained from biomass are a competitive alternative comparing with those made from petrochemicals. Domestically and industrially used vegetable oil derivatives are considered widely available, while cellulose derivatives are the most abundant Author keywords

Acrylate bio monomer; Cellulose; Polymerization; Vegetable oil

Production of nanocellulose from corn husk

#### **Related documents**

One-pot and solvent-free synthesis of castor oil-based polyurethane acrylate oligomers for UV-curable coatings applications

Li, P., Chu, Z., Chen, Y. (2021) Progress in Organic Coatings

Synthesis and characteristics of cardanolbased acrylates as reactive diluents in UVcuring coatings

 $\overline{4}$ 

# **Informācija par žurnālu**

Source details

Feedback >

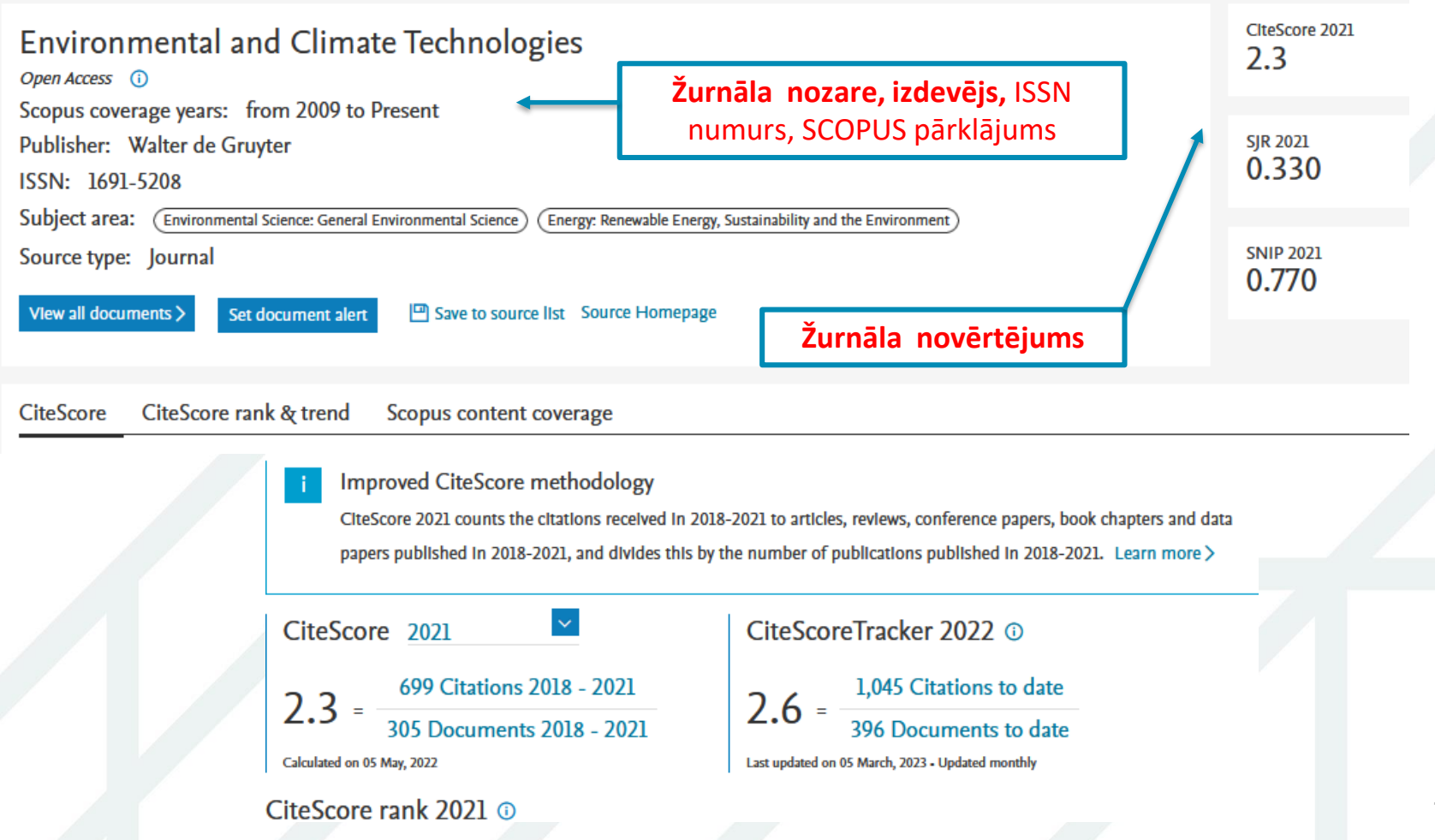

# **Noderīgas saites / Pamācības**

#### **Angļu valodā**

#### • **Scopus [Tutorials](https://service.elsevier.com/app/answers/detail/a_id/14799/supporthub/scopus/)**

- Searching for documents
- Working with author information
- Working with metrics
- Searching and working with organizations

#### • **Scopus [LibGuide](https://elsevier.libguides.com/Scopus)**

- Searching Scopus
- Author profile
- Affiliation profile
- **Metrics**

#### • **CiteScore [metrics for journals and serials](https://www.scopus.com/sources)**

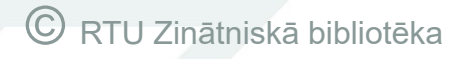

#### **Studentiem un akadēmiskajam personālam piedāvājam individuālās konsultācijas, ekskursijas, grupu apmācības!**

#### **Apmācību laikā piedāvājam apgūt:**

- ➢ efektīvi izmantot bibliotēkas **pakalpojumus**,
- ➢ **elektroniskā kataloga** piedāvātās iespējas,
- ➢ meklēšanas rīku **PRIMO**,
- ➢ informācijas meklēšanu abonētajos **e-resursos**,
- ➢ publikāciju pievienošanu RTU zinātniskās darbības atbalsta sistēmā ORTUSā,
- ➢ informācijas organizēšanas rīku

#### **Pieteikties elektroniski:**

➢ **<https://ej.uz/Biblap>**

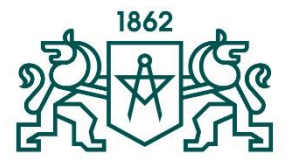

**RTU ZINĀTNISKĀ BIBLIOTEKA** 

> **Tālruņi:** 67089102 67089478

**E-pasts:** [uzzinas@rtu.lv](mailto:uzzinas@rtu.lv)

#### **Seko mums:**

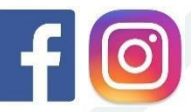

[https://www.instagram.com/rtubiblioteka](https://www.facebook.com/RTUZB) <https://www.facebook.com/RTUZB>